Dieser Trojaner lässt die ganze Prozedur so gut wie unverändert, dass das Erkennen sehr schwierig ist. Nur wenn "falsch" gestimmt wird (kann auch nur 1 Position betreffen), so wird der Confirmation Code nicht gesendet und die Wahl so nicht abgeschlossen. Die Stimme zählt dann nicht. Aber es wird eine beschwichtigende Meldung ausgegeben.Es ensteht scheinbar ein Problem am Computer und der Finalization Code erscheint nicht . Aber der Eindruck bleibt,die Wahl sei schon gut abgelaufen.

## E-Voting Ablauf mit Trojaner (Variante B)

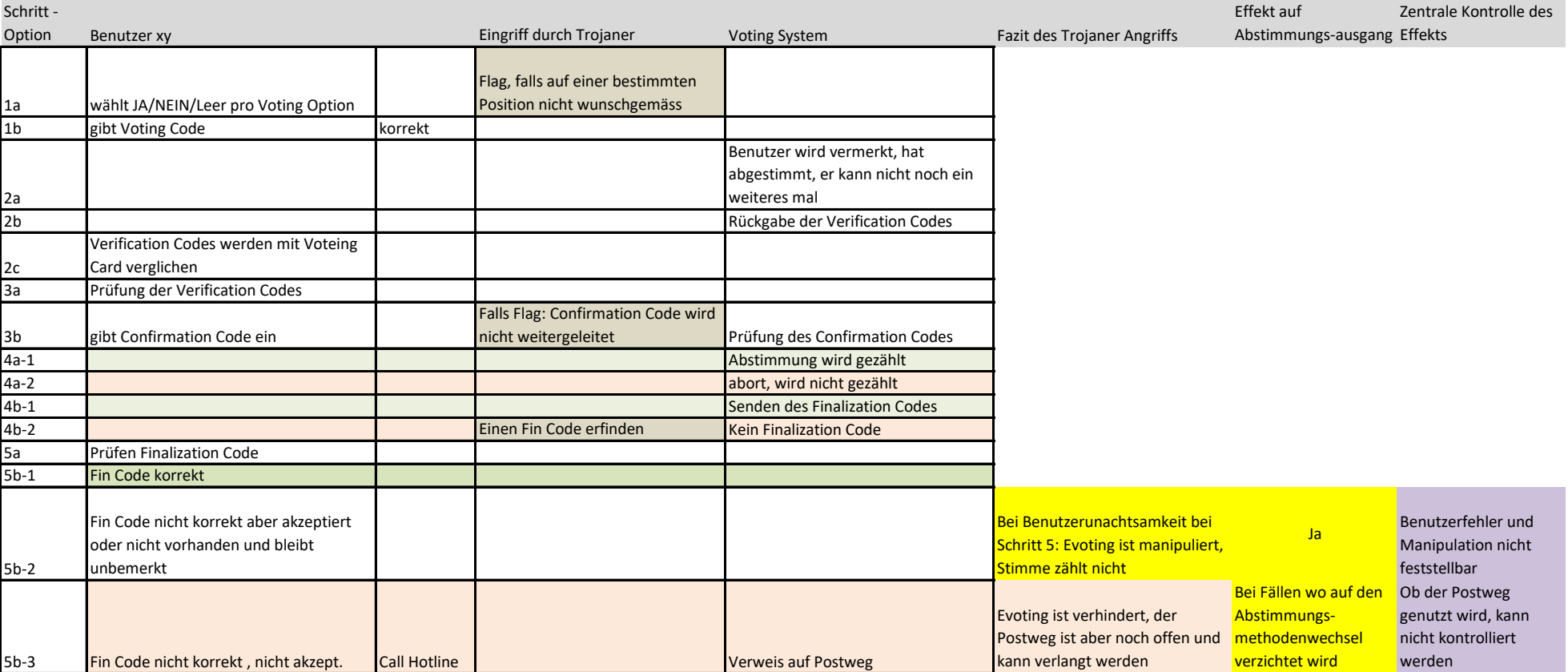

Schritt -